# **Selenide workshop**

**Андрей Солнцев / Юрий Артамонов**

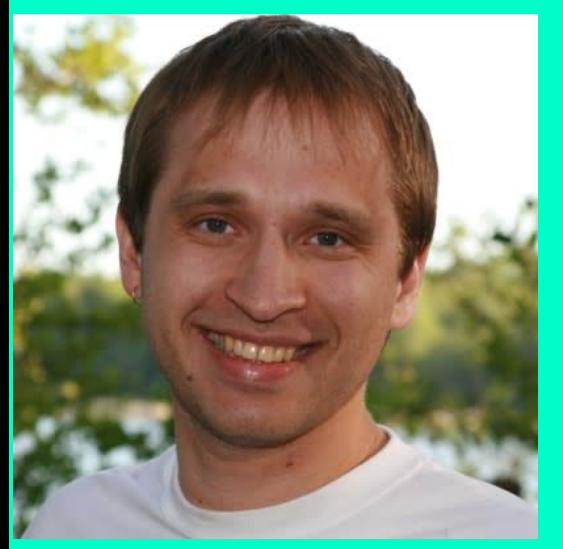

#### Андрей Солнцев и Марий Верхий и Марий Верхий Верхий *Mcodeborne* well-crafted software

## **По эту сторону экрана:**

**JET<br>BRAINS** Артамонов

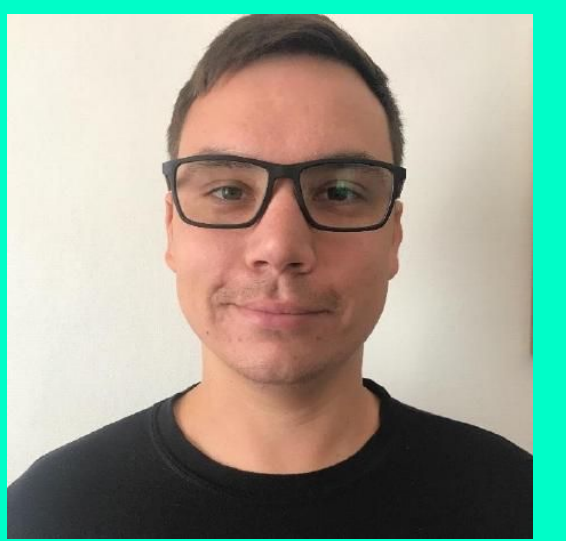

#### Dmytro Stekanov **Boris Osipov** Boris Osipov

● Selenide committer entertainment of the Selenide committer

### **Вам помогают:**

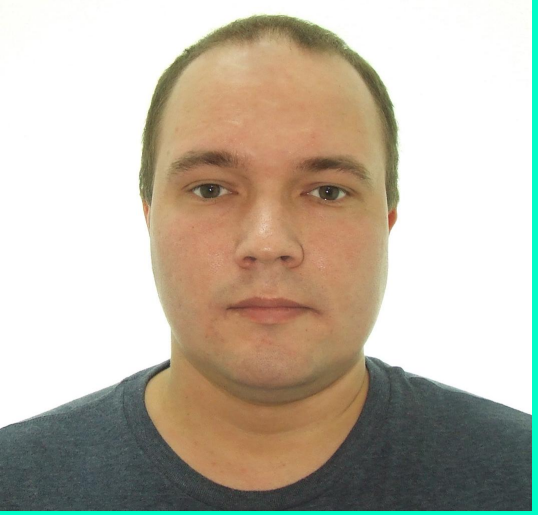

### **Схема работы**

**Мы**

#### **Вы**

- показываем ● повторяете
	- Задаёте вопросы в чате
	- Либо просто смотрите
		- Сможете повторить позже

#### **Вам понадобится:**

- 1. Java (JDK 8+)
- 2. IDE (любая: Intellij IDEA, Eclipse, NetBeans)
- 3. Maven или Gradle
- 4. Браузер (любой, проще будет с хромом)
- 5. Неплохо было бы Docker (и `docker pull selenoid/chrome`)
- 6. Неплохо было бы Selenoid (https://aerokube.com/selenoid/latest/)

## **Примерный план**

- 1. Создадим проект с нуля
- 2. Напишем тесты для todo mvc
- 3. Прикрутим отчёты/селеноид/видео
- 4. Настроим CI
- 5. Напишем тесты для сайта посложнее
- 6. Попробуем типизированные компоненты

#### **План**

- **● Проект с нуля**
- Отчёты/селеноид/видео
- Тесты для todo mvc
- CI
- Тесты для энтерпрайза
- Типизированные компоненты
- Gradle
- Maven
- IDEA
- Первый тест
- Командная строка

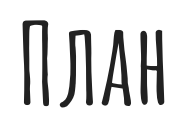

- Проект с нуля
- **● Отчёты/селеноид/видео**
- **●** Тесты для todo mvc
- CI
- Тесты для энтерпрайза
- Типизированные компоненты
- Allure
- Selenoid
- Video recorder
- Selenoid VNC

### **План**

- Проект с нуля
- Отчёты/селеноид/видео
- **Тесты для todo mvc**
- CI
- Тесты для энтерпрайза
- Типизированные компоненты
- Добавить айтем
- Удалить айтем
- Фильтрация
- Добавить много айтемов
- Удалить все айтемы

### **План**

- Проект с нуля
- Отчёты/селеноид/видео
- Тесты для todo mvc
- **● CI**
- Тесты для энтерпрайза
- Типизированные компоненты
- Github actions
- Travis CI
- Jenkins
- TeamCity

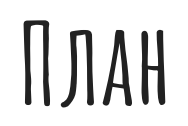

- Проект с нуля
- Отчёты/селеноид/видео
- Тесты для todo mvc
- CI
- **● Тесты для энтерпрайза**
- Типизированные компоненты
- CUBA PetClinic
- Неудобные локаторы
- $\bullet$  ...

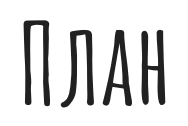

- Проект с нуля
- Отчёты/селеноид/видео
- Тесты для todo mvc
- CI
- Тесты для энтерпрайза
- **● Типизированные компоненты**
- Таблица
- Вкладка
- $\bullet$  ...

## **Итого**

- Проект с нуля
- Отчёты/селеноид/видео
- Тесты для todo mvc
- CI
- Тесты для энтерпрайза

## **Все молодцы!**